## Efficient sparse matrix computations and their generalization to graph computing applications

Albert-Jan Yzelman Parallel Computing and Big Data Paris Research Centre 10th of February, 2017

<span id="page-0-0"></span>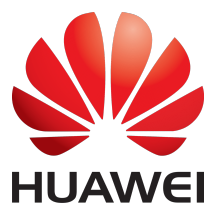

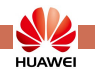

## **Introduction**

Given a **sparse**  $m \times n$  matrix A, and corresponding vectors  $x, y$ .

- How to calculate  $y = Ax$  as fast as possible?
- How to make the code usable?

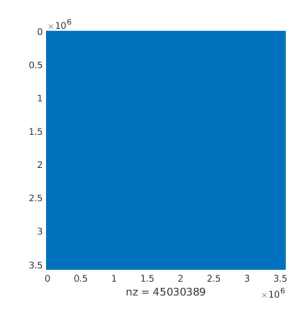

Figure: Wikipedia link matrix ('07) with on average  $\approx$  12.6 nonzeroes per row.

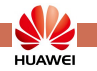

## Central obstacles for SpMV multiplication

#### Shared-memory:

- inefficient cache use,
- limited memory bandwidth, and
- non-uniform memory access (NUMA).

#### Distributed-memory:

**·** inefficient network use.

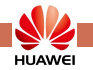

## Central obstacles for SpMV multiplication

#### Shared-memory:

- inefficient cache use.
- limited memory bandwidth, and
- non-uniform memory access (NUMA).

#### Distributed-memory:

**•** inefficient network use.

Shared-memory and distributed-memory share their objectives:

## minimisation of data movement.

Cache-oblivious sparse matrix-vector multiplication by using sparse matrix partitioning methods by A. N. Yzelman & Rob H. Bisseling in SIAM Journal of Scientific Computation 31(4), pp. 3128-3154 (2009).

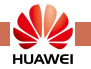

## Inefficient cache use

Visualisation of the SpMV multiplication  $Ax = y$  with nonzeroes processed in row-major order:

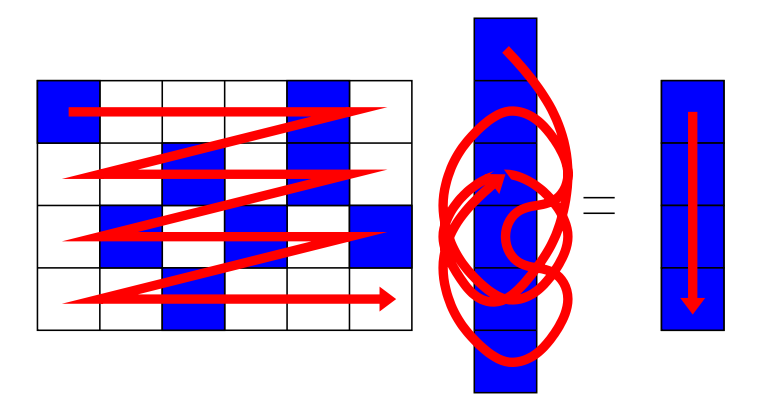

Accesses on the input vector are completely unpredictable.

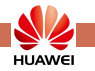

#### Enhanced cache use: nonzero reorderings

#### Blocking to cache subvectors, and cache-oblivious traversals.

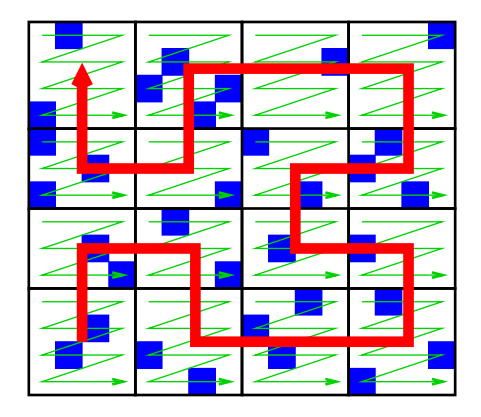

Other approaches: no blocking (Haase et al.), Morton Z-curves and bisection (Martone et al.), Z-curve within blocks (Buluc et al.), composition of low-level blocking (Vuduc et al.), ...

Ref.: Yzelman and Roose, "High-Level Strategies for Parallel Shared-Memory Sparse Matrix–Vector Multiplication", IEEE Transactions on Parallel and Distributed Systems, doi: 10.1109/TPDS.2013.31 (2014).

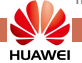

**HUAWEI** 

#### Enhanced cache use: nonzero reorderings

#### Blocking to cache subvectors, and cache-oblivious traversals.

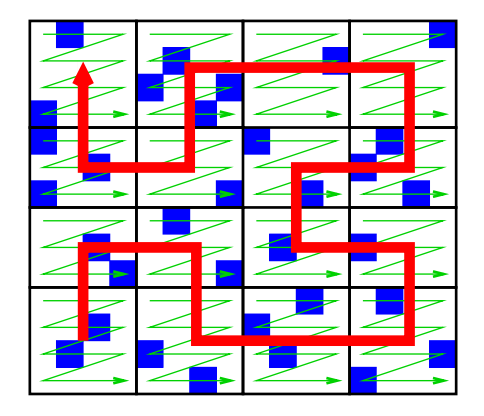

#### Sequential SpMV multiplication on the Wikipedia '07 link matrix: 345 (CRS), 203 (Hilbert), 245 (blocked Hilbert) ms/mul.

Ref.: Yzelman and Roose, "High-Level Strategies for Parallel Shared-Memory Sparse Matrix–Vector Multiplication", IEEE Transactions on Parallel and Distributed Systems, doi: 10.1109/TPDS.2013.31 (2014).

### Enhanced cache use: matrix permutations

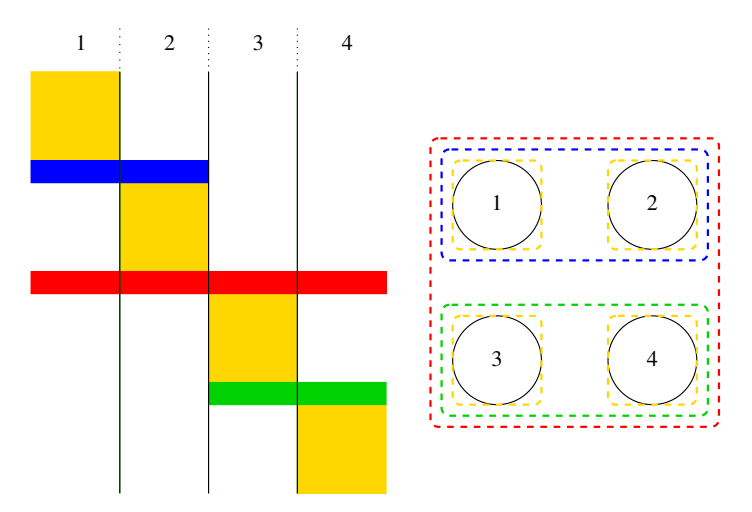

Cache-oblivious sparse matrix-vector multiplication by using sparse matrix partitioning methods by A. N. Yzelman & Rob H. Bisseling in SIAM Journal of Scientific Computation 31(4), pp. 3128-3154 (2009).

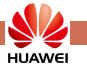

#### [Usable and efficient sparse matrix–vector multiplication](#page-0-0)

## Enhanced cache use: matrix permutations

#### Practical gains:

**HUAWE** 

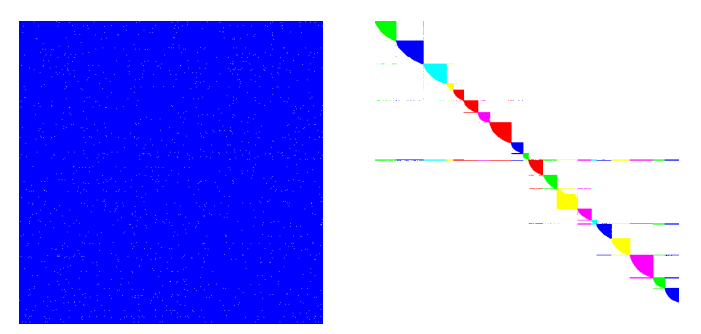

Figure: the Stanford link matrix (left) and its 20-part reordering (right).

#### Sequential execution using CRS on Stanford:

#### 18.99 (original), 9.92 (1D), 9.35 (2D) ms/mul.

Ref.: Two-dimensional cache-oblivious sparse matrix-vector multiplication by A. N. Yzelman & Rob H. Bisseling in Parallel Computing 37(12), pp. 806-819 (2011).

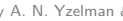

## Bandwidth

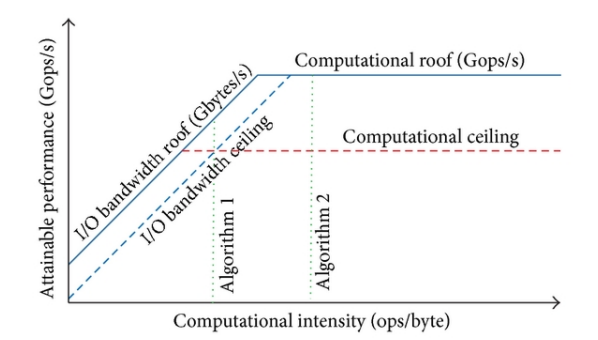

Theoretical turnover points: Intel Xeon E3-1225

- 64 operations per word (with vectorisation)
- 16 operations per word (without vectorisation)  $\bullet$

(Image taken from da Silva et al., DOI 10.1155/2013/428078, Creative Commons Attribution License)

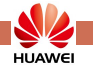

## Bandwidth

Consequence: compression leads to better performance.

- Coordinate format storage:  $\Theta(3nz)$
- Compressed Row Storage (CRS):  $\Theta(2nz + m + 1)$
- Bi-directional Incremental CRS:  $\Theta(2nz + row\_jumps + 1)$

$$
A = \left(\begin{array}{rrrr} 4 & 1 & 3 & 0 \\ 0 & 0 & 2 & 3 \\ 1 & 0 & 0 & 2 \\ 7 & 0 & 1 & 1 \end{array}\right)
$$

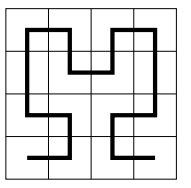

#### Need to consider the whole picture; good cache efficiency but no compression or compression but no cache optimisation? No gain!

Ref.: Yzelman and Bisseling, "A cache-oblivious sparse matrix–vector multiplication scheme based on the Hilbert curve", Progress in Industrial Mathematics at ECMI 2010, pp. 627-634 (2012).

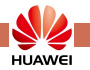

[Usable and efficient sparse matrix–vector multiplication](#page-0-0)

## Efficient bandwidth use

With BICRS you can

- vectorise.
- **•** compress,
- do blocking,
- have arbitrary nonzero or block orders.

#### Optimised BICRS takes less than or equal to  $2nz + m$  of memory.

Ref.: Buluc, Fineman, Frigo, Gilbert, Leiserson (2009). Parallel sparse matrix-vector and matrix-transpose-vector multiplication using compressed sparse blocks. In Proceedings of the twenty-first annual symposium on Parallelism in algorithms and architectures (pp. 233-244). ACM.

Ref.: Yzelman and Bisseling (2009). Cache-oblivious sparse matrix-vector multiplication by using sparse matrix partitioning methods. In SIAM Journal of Scientific Computation 31(4), pp. 3128-3154.

Ref.: Yzelman and Bisseling (2012). A cache-oblivious sparse matrix–vector multiplication scheme based on the Hilbert curve". In Progress in Industrial Mathematics at ECMI 2010, pp. 627-634.

Ref.: Yzelman and Roose (2014). High-Level Strategies for Parallel Shared-Memory Sparse Matrix–Vector Multiplication. In IEEE Transactions on Parallel and Distributed Systems, doi: 10.1109/TPDS.2013.31.

Ref.: Yzelman, A. N. (2015). Generalised vectorisation for sparse matrix: vector multiplication. In Proceedings of the 5th Workshop on Irregular Applications: Architectures and Algorithms. ACM.

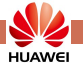

## NUMA

Each socket has **local** main memory where access is **fast**.

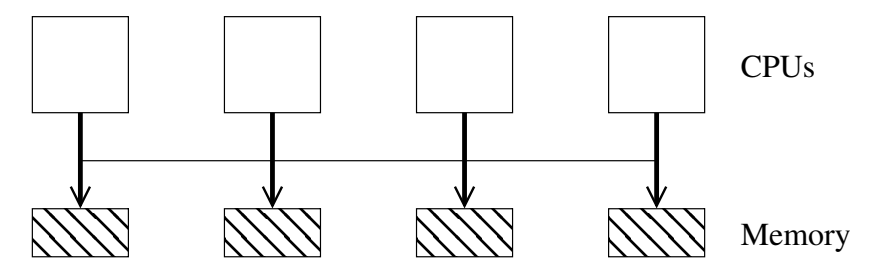

Memory access between sockets is slower, leading to non-uniform memory access (NUMA).

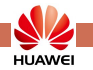

## One-dimensional data placement

Coarse-grain row-wise distribution, compressed, cache-optimised:

- explicit allocation of separate matrix parts per core,
- explicit allocation of the output vector on the various sockets,
- interleaved allocation of the input vector,

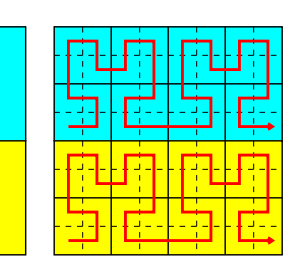

Ref.: Yzelman and Roose, "High-Level Strategies for Parallel Shared-Memory Sparse Matrix–Vector Multiplication", IEEE Transactions on Parallel and Distributed Systems, doi: 10.1109/TPDS.2013.31 (2014).

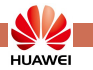

## Two-dimensional data placement

Distribute row- and column-wise (individual nonzeroes):

- most work touches only local data,
- inter-process communication minimised by partitioning;
- incurs cost of partitioning.

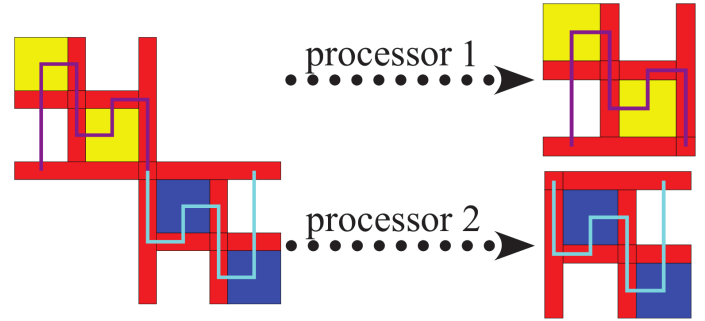

Ref.: Yzelman and Roose, High-Level Strategies for Parallel Shared-Memory Sparse Matrix–Vector Multiplication, IEEE Trans. Parallel and Distributed Systems, doi:10.1109/TPDS.2013.31 (2014).

Ref.: Yzelman, Bisseling, Roose, and Meerbergen, MulticoreBSP for C: a high-performance library for shared-memory parallel programming, Intl. J. Parallel Programming, doi:10.1007/s10766-013-0262-9 (2014).

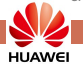

#### **Results**

#### Sequential CRS on Wikipedia '07: 472 ms/mul. 40 threads BICRS:

21.3 (1D), 20.7 (2D) ms/mul. Speedup:  $≈ 22x$ .

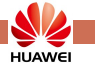

#### Results

Sequential CRS on Wikipedia '07: 472 ms/mul. 40 threads BICRS:

21.3 (1D), 20.7 (2D) ms/mul. Speedup: ≈ 22x.

Average speedup on six large matrices:

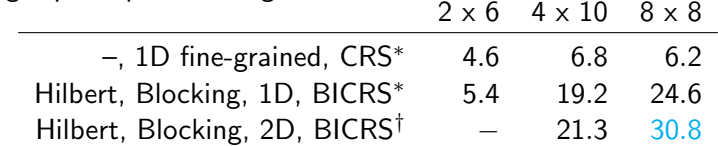

 $^{\dagger}$ : uses an updated test set. (Added for reference versus a good 2D algorithm.)

#### As NUMA scales up, 1D algorithms lose efficiency.

<sup>∗</sup>: Yzelman and Roose, High-Level Strategies for Parallel Shared-Memory Sparse Matrix–Vector Multiplication, IEEE Trans. Parallel and Distributed Systems, doi:10.1109/TPDS.2013.31 (2014).

<sup>†</sup>: Yzelman, Bisseling, Roose, and Meerbergen, MulticoreBSP for C: a high-performance library for shared-memory parallel programming, Intl. J. Parallel Programming, doi:10.1007/s10766-013-0262-9 (2014).

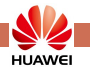

## **Usability**

#### Wish list:

- Performance and scalability.
- Better usability. Standardised API? Generalised Sparse BLAS:

#### GraphBLAS.org

• Interoperability with Big Data: EYWA, Spark, Hadoop, DSLs, ... • Interoperability with classic HPC:  $MPI + \{ PThreads, Cilk, OpenMP, ... \}$ 

Ref.: Kepner & Gilbert, Linear Algebra in the Language of Linear Algebra, ISBN 978-0-898719-90-1, 2011

Ref.: Stepanov & McJones, The Elements of Programming, ISBN 978-0-321-63537-2, 2009

Ref.: Buluc & Gilbert, The Combinatorial BLAS, ICHPCA, 2011

Ref.: Zhang, Zalewski, Lumsdaine, Misurda, & McMillan, GBTL-CUDA, IPDPS, 2016

Ref.: Ekanadham, Horn, Kumar, Jann, Moreira, Pattnaik, Serrano, Tanase, & Yu, Graph programming interface (GPI), ACM ICCF, 2016

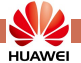

A 'generalised' semiring is given by

$$
,\\
$$

with

 $\oplus$  :  $D_3 \times D_4 \rightarrow D_4$ ⊗ :  $D_1 \times D_2 \rightarrow D_3$ 

These operators have to follow some basic rules, such as:  $\oplus(a, b) = \oplus(b, a), \quad \oplus(\oplus(a, b), c) = \oplus(a, \oplus(b, c)), \quad \otimes(\otimes(a, b), c) =$ ⊗(a, ⊗(b, c)), ⊗(a, ⊕(b, c)) = ⊕(⊗(a, b), ⊗(b, c)), ⊕(a, 0) =  $\oplus (0, a) = a, \quad \otimes (a, 1) = \otimes (1, a) = a, \quad \otimes (a, 0) = \otimes (0, a) = 0.$ 

If these are true, (sparse) linear algebra 'works'; we can apply all of our performance optimisations regardless of the operators selected!

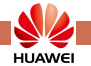

## Bridging HPC and Big Data

Platforms like Spark allow programmers to ignore data placement issues, thus negatively impacting performance. It's a classic tradeoff:

#### automatic mode vs. direct mode ease-of-use vs. performance

Ref.: Valiant, L. G. (1990). A bridging model for parallel computation. Communications of the ACM, 33(8).

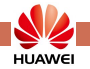

## Bridging HPC and Big Data

Platforms like Spark allow programmers to ignore data placement issues, thus negatively impacting performance. It's a classic tradeoff:

#### automatic mode vs. direct mode ease-of-use vs. performance

Ref.: Valiant, L. G. (1990). A bridging model for parallel computation. Communications of the ACM, 33(8).

#### A bridge between Big Data and HPC:

- Spark I/O via native RDDs and native Scala interfaces;
- Rely on serialisation and the JNI to switch to C;
- Intercept Spark's execution model to switch to direct mode;
- Set up and enable inter-process RDMA communications.

Both usable and performant!

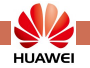

## Bridging Big Data and HPC

We have a shared-memory prototype. Preliminary results:

- SpMM multiply, SpMV multiply, and basic vector operations;
- **•** one machine learning application, plus one on graph analysis.

Cage15,  $n = 5$  154 859,  $nz = 99$  199 551. Using the 1D method:

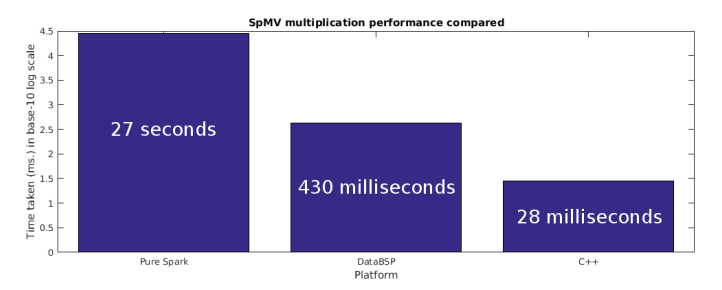

This is ongoing work. Performance will be improved,

functionality extended.

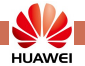

## Conclusions and future work

## We know how to do fast sparse computations

use same techniques for graph computing.

Future work:

- **•** faster partitioning to enable scalable 2D sparse computations,
- sparse power kernels,
- symmetric matrix support,
- hypergraph and sparse tensor computations,
- support various hardware and execution platforms (Hadoop?).

The high performance (non-generalised) SpMV multiplication codes are free: <http://albert-jan.yzelman.net/software#SL>

# <span id="page-22-0"></span>Thank you!

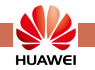

#### Backup slides

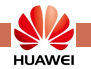

A working example:

```
#include <graphblas.hpp>
int main() {
  const size_t num_cities = \ldots //some input matrix size
 grb::init();
 grb::Matrix< double > distances( num_cities, num_cities );
 grb::build( distances, ... ); //input data from file
                                //or memory
 grb::Vector double > x( num_cities ), y( num_cities );
 grb::set([x, 0.0, 4); //set city number 4 to
                           //have distance 0.0
```
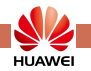

...

A working example (continued):

```
...
//declare an alternative semiring on doubles:
grb::Semiring< double, double, double, double,
              grb::operators::min, //'plus'
              grb::operators::add, //'multiply'
              grb::identities::infinity //'0'
              grb::identitites::zero //'1'
> ring;
```
//calculate the shortest distances from all cities to //city #4, allowing only a single path grb::mxv( y, distances, x, ring );

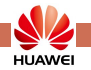

...

...

A working example (continued):

```
//calculate the shortest distances from all cities to
//city #4, allowing only a single path
grb::mxv( y, distances, x, ring );
```
//calculate the shortest distances from all cities to //city #4, allowing two 'hops' grb::mxv( x, distances, y, ring );

```
//example output via iterators and exit:
writeResult( x.cbegin(), x.cend(), ... );
grb::finalize();
return 0;
```
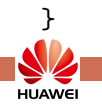

### Results: cross platform

#### Cross platform results over 24 matrices:

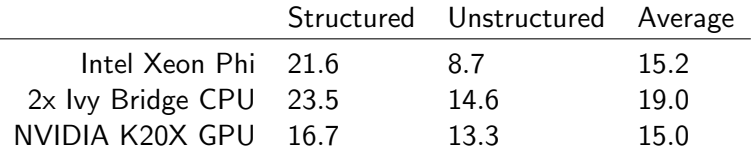

## no one solution fits all.

If we must, some generalising statements:

- Large structured matrices: GPUs.
- Large unstructured matrices: CPUs or GPUs.
- Smaller matrices: Xeon Phi or CPUs.

Ref.: Yzelman, A. N. (2015). Generalised vectorisation for sparse matrix: vector multiplication. In Proceedings of the 5th Workshop on Irregular Applications: Architectures and Algorithms. ACM.

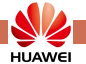

[Usable and efficient sparse matrix–vector multiplication](#page-0-0)

## Vectorised BICRS

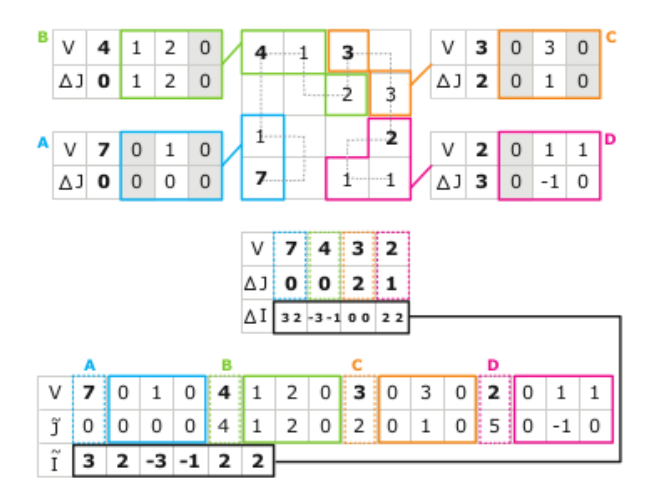

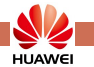